# Servizio Documentazione Software Didattico

**Utilizzo di un ambiente per lo studio della geometria piana**

 *Interattivo Line Education)*

#### Premessa

La seconda edizione del progetto geomCAL è stata completata nella seconda metà del mese di Marzo '99; come per l'edizione precedente, possiamo affermare, che ha riscosso un notevole successo.

Il progetto ha avuto come obiettivi principali quello di continuare una serie di attività, avviate con la prima edizione, atte a diffondere prodotti didattici multimediali realizzati in Calabria e di favorire la qualificazione del sistema scolastico, sostenendo la sperimentazione e l'innovazione educativa e didattica.

In particolare, così come previsto nel progetto esecutivo geomCAL '98, si è continuata la sperimentazione avviata nell'anno precedente, apportando le modifiche necessarie scaturite dalla prima sperimentazione.

#### I numeri

Il progetto geomCAL '98 ha coinvolto, in 12 Istituti superiori della Calabria (vedi tabella CALENDARIO DEFINITIVO INCONTRI), più di 260 studenti nonché, anche se non come diretti destinatari dell'iniziativa, circa 20 tra docenti e responsabili di laboratorio informatico.

Gli istituti, beneficiari del progetto, così come indicato dai responsabili dell'Assessorato sono stati, in questa seconda edizione, gli Istituti Tecnici e Professionali, al contrario della precedente esperienza ove erano stati privilegiati i Licei Scientifici.

In particolare, inizialmente, in relazione al contributo erogato, erano state previste 10 scuole in cui continuare la sperimentazione del progetto.

Nel mese di Settembre, sono stati spediti, a 50 scuole della regione, i moduli di adesione con il relativo materiale illustrativo del progetto. Sono state, quindi, selezionate le 10 scuole che poi sono diventate 12 in relazione alle richieste manifestate da due presidi.

In particolare, nel progetto, sono state coinvolti:

3 Istituti tecnici per geometri

3 Istituti tecnici industriali

2 Istituti tecnici commerciali

1 Istituto tecnico femminile

1 Istituto magistrale

1 Istituto professionale

1 Liceo classico

#### Il metodo

In ogni istituto era prevista la sperimentazione in una sola classe pilota, comunque, visto l'interesse manifestato da alcuni docenti, l'esperienza, è stata estesa ad altre due classi. In particolare, sono state coinvolte:

2 prime

11 seconde

1 quinta

In relazione all'esperienza maturata nella precedente erogazione, e in relazione ai risultati ottenuti, in questa seconda edizione del progetto sono state apportate delle modifiche. In particolare, è stato effettuato un solo incontro ed è stato realizzato un tutorial, ad uso degli studenti, finalizzato all'utilizzo autonomo di **winGEOM**.

Gli incontri, con gli studenti e i docenti responsabili della sperimentazione di ogni classe coinvolta, si sono svolti durante il corso di un'intera mattinata.

Prima dell'incontro con gli studenti, è stato installato il software sui computer del laboratorio, quindi è stato consegnato il pacchetto winGEOM comprensivo di:

§ 1 valigetta contenente 2 copie del programma **winGEOM** con relativa licenza d'uso d'Istituto;

§ 10 copie di "guida all'uso **winGEOM**";

§ il numero necessario di copie di "BASIC tutorial **winGEOM**" ad uso personale degli studenti coinvolti;

§ 1 questionario, da compilare, relativo al progetto.

La lettera di consegna di tale materiale, è stata controfirmata ed allegata alla presente unitamente alle delibere del Consiglio d'Istituto e ai moduli di adesione al progetto.

Sono stati, quindi, illustrati il progetto e le sue finalità, è stato presentato e fatto utilizzare winGEOM agli studenti nonché è stato presentato e distribuito il tutorial.

Infine, è stata avviata una discussione sugli aspetti generali dell'iniziativa.

Per quanto riguarda la metodologia di presentazione del pacchetto, si è utilizzata la tecnica già sperimentata con successo nell'edizione precedente, coinvolgendo in modo operativo gli studenti, così che, dopo la necessaria presentazione, seguiti da due esperti dell'Associazione Culturale evolution 2000, hanno lavorato da soli o in piccoli gruppi con **winGEOM**.

Con quest'approccio, così come era già avvenuto precedentemente, gli studenti sono stati motivati e già dopo la prima ora sono stati in grado di sviluppare piccole applicazioni del programma.

#### Strumenti di valutazione

Per quanto concerne gli strumenti di valutazione è stato realizzato un questionario con 25 domande di cui 23 a scelta multipla e due aperte, quest'ultime utili per completare il test, nel caso lo stesso non fosse ritenuto completo. Nel test è stata prevista una sezione relativa al "Basic tutorial".

Il test è stato finalizzato a valutare in modo oggettivo e organico, in tutti i suoi aspetti, l'esito del progetto geomCAL '98, al fine di individuare punti di forza ed eventuali problemi non manifestati durante l'incontro faccia a faccia.

Il questionario è stato distribuito alla fine dell'incontro, con la richiesta di farlo pervenire alla nostra associazione, solo dopo aver effettuato una adeguata sperimentazione di **winGEOM** e del tutorial.

### I risultati

Gli obiettivi del progetto, in relazione all'esperienza diretta degli esperti della nostra associazione con gli studenti, alle proficue discussioni con presidi e docenti e dall'analisi di alcuni questionari già pervenuti, sono stati pienamente raggiunti.

#### Analisi questionario

Gli aspetti valutati dal questionario sono stati:

- A. Valutazione progetto
- B. Valutazione pacchetto **winGEOM**
- C. Valutazione "BASIC tutorial **winGEOM**"
- D. Servizi e documentazione

L'analisi finale dei test non è stato possibile elaborarla poiché alla data della presente ci sono pervenuti solo sei questionari su dodici, e ciò è naturale poiché è trascorso meno di un mese dalla data dell'ultima presentazione effettuata.

Possiamo, comunque, sulla base di quelli pervenuti, il 50%, effettuare una prima analisi anche se non definitiva.

# **A. Valutazione progetto**

Le domande, A1-A6, relative alla valutazione del progetto hanno evidenziato che l'iniziativa è stata gradita e ritenuta innovativa, e che gli studenti sono stati interessati e motivati. La conduzione del progetto è stata ritenuta più che adeguata.

## **B. Valutazione pacchetto winGEOM**

Le domande, B1-B10, relative al pacchetto **winGEOM**, hanno evidenziato la validità del programma, la semplicità d'uso, e la coerenza dello stesso con lo studio della geometria. Inoltre, è stata evidenziata la possibilità di utilizzare lo stesso nel triennio e la volontà da parte dei docenti di programmarne l'utilizzo con altre classi.

## **C. Valutazione "BASIC tutorial winGEOM"**

Le domande, C1-C6, relative alla valutazione del "BASIC tutorial **winGEOM**" hanno evidenziato l'importanza dello stesso nella sperimentazione. Aver eliminato un incontro e realizzato il tutorial è, quindi, stata una decisione molto valida. Gli studenti possono, in questo modo, dopo la presentazione, sistematizzare e approfondire, con tempi a loro congeniali, la conoscenza di **winGEOM**.

## **D. Servizi e documentazione**

Le domande, D1-D4, relative ai servizi e documentazione hanno evidenziato che è gradito un servizio di assistenza on-line anche se, dall'esperienza già maturata, solo pochi lo hanno utilizzato. È necessario insistere nella produzione di materiale didattico preconfezionato atto a esemplificare l'utilizzo del programma nei vari contesti della geometria.

I questionari compilati insieme ai grafici elaborati (RISULTATI 50% QUESTIONARI) per questa prima valutazione sono riportati in appendice.

### Spazi di miglioramento

In questa seconda edizione del progetto geomCAL sono stati apportati alcuni correttivi, scaturiti dalla sperimentazione. E' naturale che, se si ha la volontà di migliorare, si trovano sempre spazi di perfezionamento. In particolare, da questa nuova esperienza, gli spazi di miglioramento dell'iniziativa sono da ricercarsi nell'organizzazione e nella didattica. Dal punto di vista organizzativo, le questioni da affrontare sono:

§ la migliore scelta dei tempi di svolgimento dell'iniziativa, aspetto già considerato nella prima edizione e per il quale si era cercato di pianificare l'avvio di geomCAL '98 ad inizio anno scolastico 98/99. Di nuovo, per problemi burocratici, l'inizio del progetto è coinciso con l'inizio del secondo quadrimestre, comportando in qualche caso, alcuni problemi per un corretto inserimento del programma nelle attività didattiche.

§ La produzione di ulteriore materiale didattico da proporre ai docenti e agli studenti. In particolare, la realizzazione di una versione "ADVANCED" del tutorial.

### Conclusioni

L'esperienza fatta con il progetto geomCAL e geomCAL '98 costituisce, secondo noi, un esempio di riuscita collaborazione tra l'Assessorato alla Pubblica Istruzione, il mondo della scuola e una Associazione Culturale.

Dai risultati ottenuti, si può senz'altro affermare che iniziative del genere sono ripetibili e attese dal mondo della scuola.

E' auspicabile, quindi, che la sperimentazione fatta, avendo centrato in pieno i suoi obiettivi, venga estesa, con modalità opportune, a tutte le scuole della Calabria, in una nuova edizione del progetto.

In tal senso, l'Associazione Culturale evolution 2000, che crede fermamente in questo progetto, come ha già dimostrato, investendo in proprio nel progetto, mette a disposizione della Regione Calabria, l'esperienza acquisita per il suo definitivo completamento.

Certi di una collaborazione in tal senso, la nostra Associazione, a conclusione di tale relazione, vuole ringraziare l'Assessore e tutto lo staff dell'Assessorato alla Pubblica Istruzione per la professionalità e la fattiva collaborazione dimostrata.

# **RISULTATI 50% QUESTIONARI**

## **A. Valutazione progetto geomCAL '98**

**A1** Reputa interessante l'iniziativa messa in atto da evolution 2000, con il contributo dell'Assessorato alla P.I., volta a valorizzare un software didattico realizzato in Calabria?

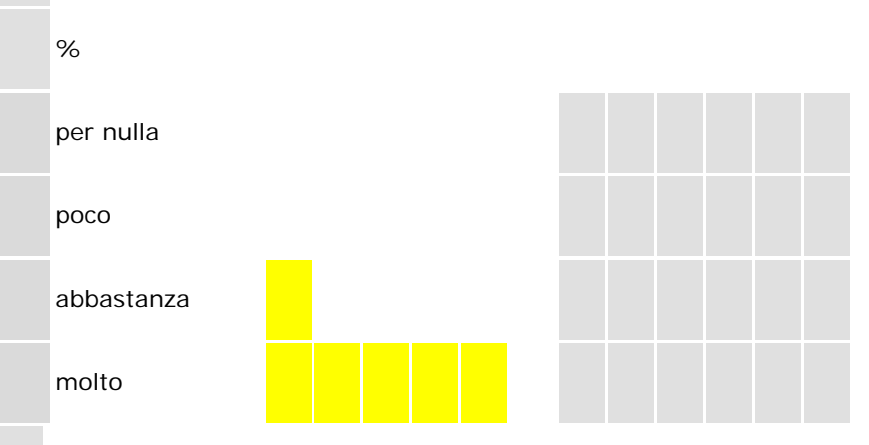

**A2** Secondo Lei l'iniziativa proposta è innovativa?

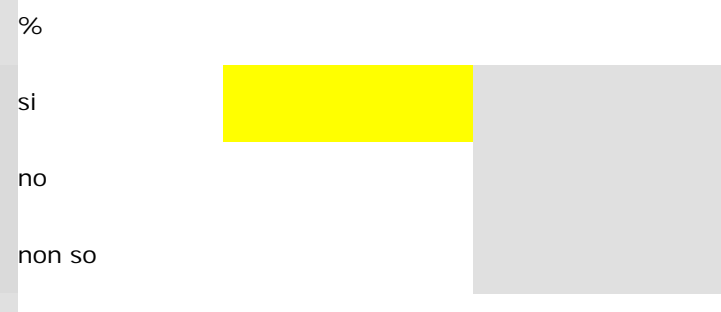

# **A3** Sarebbe favorevole ad altre iniziative del genere?

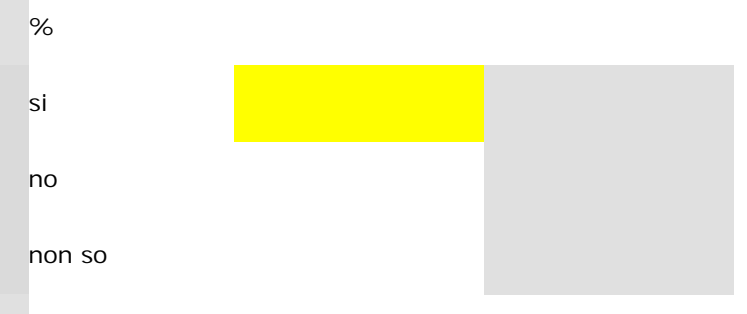

**A4** Come valuta nel suo complesso l'esperienza fatta con il progetto geomCAL '98?

**College** 

÷.

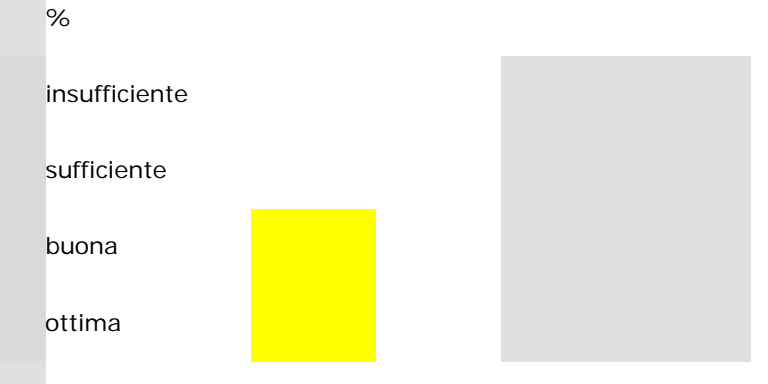

**A5** La presentazione del materiale e del progetto è stata:

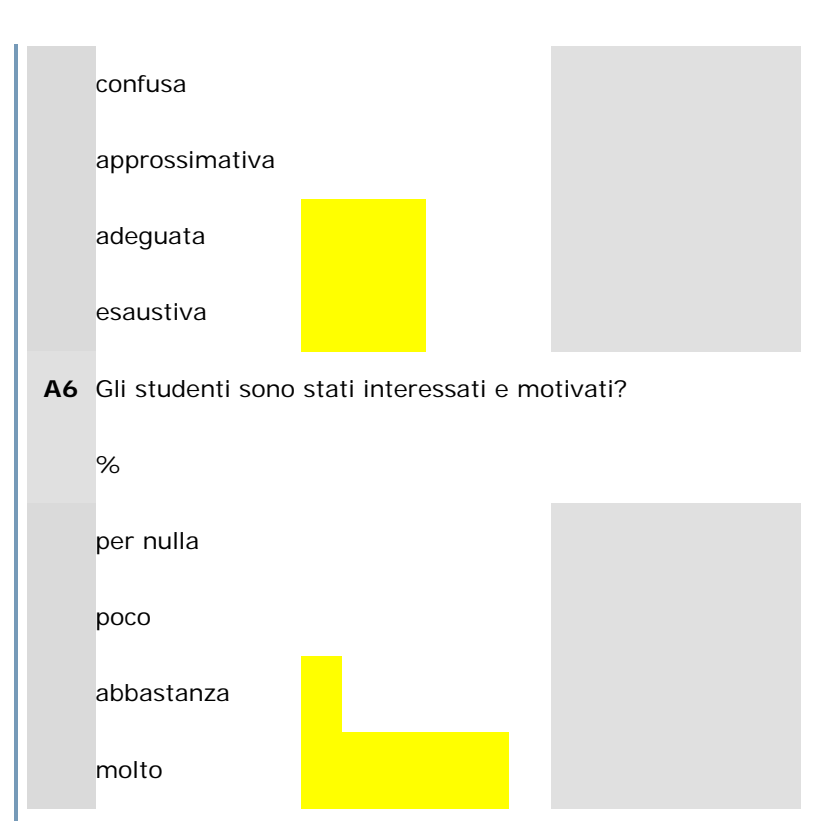

# **B. Valutazione pacchetto winGEOM**

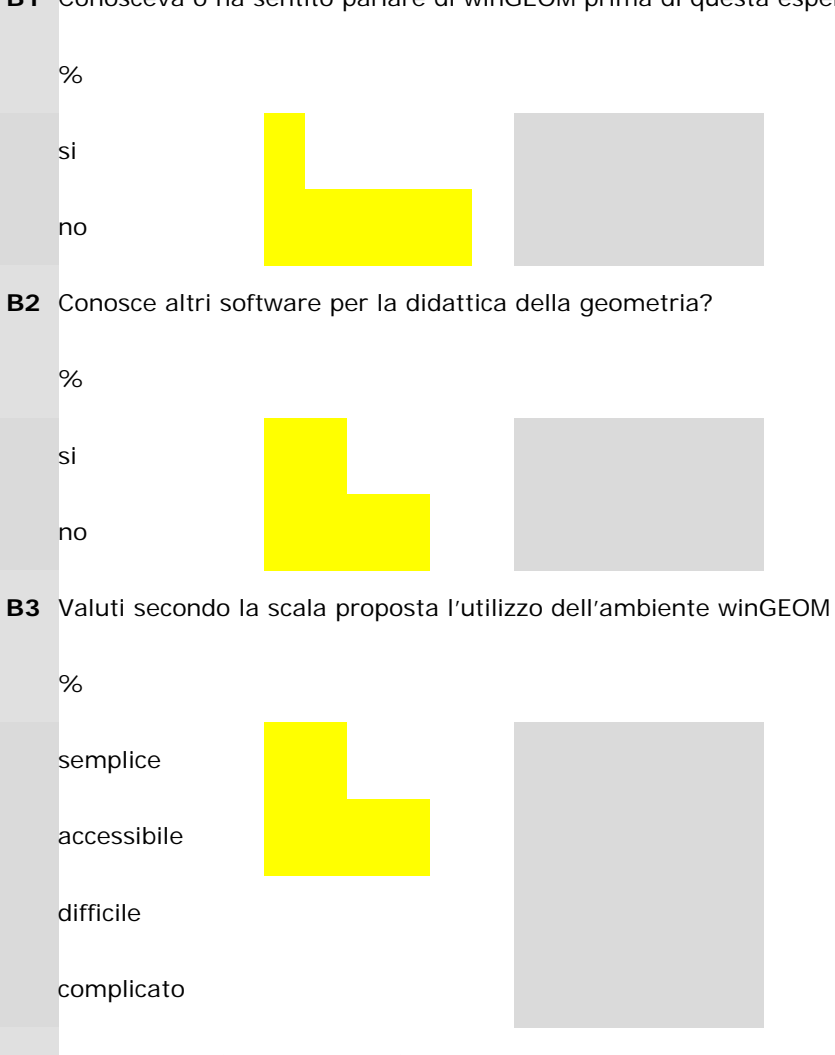

**B4** Come valuta (voto da 1 a 10) nel complesso winGEOM quale supporto per lo studio della geometria?

**B1** Conosceva o ha sentito parlare di winGEOM prima di questa esperienza?

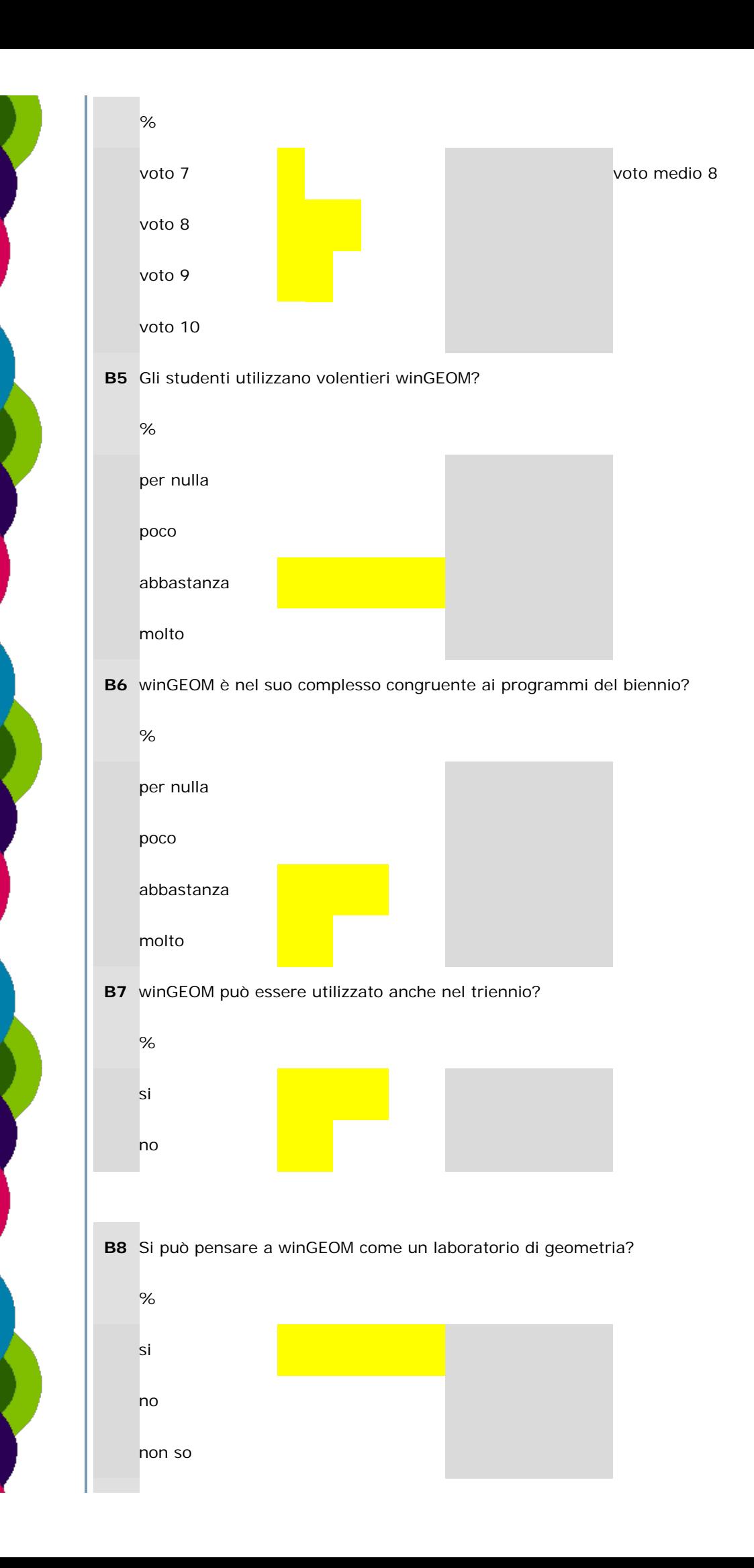

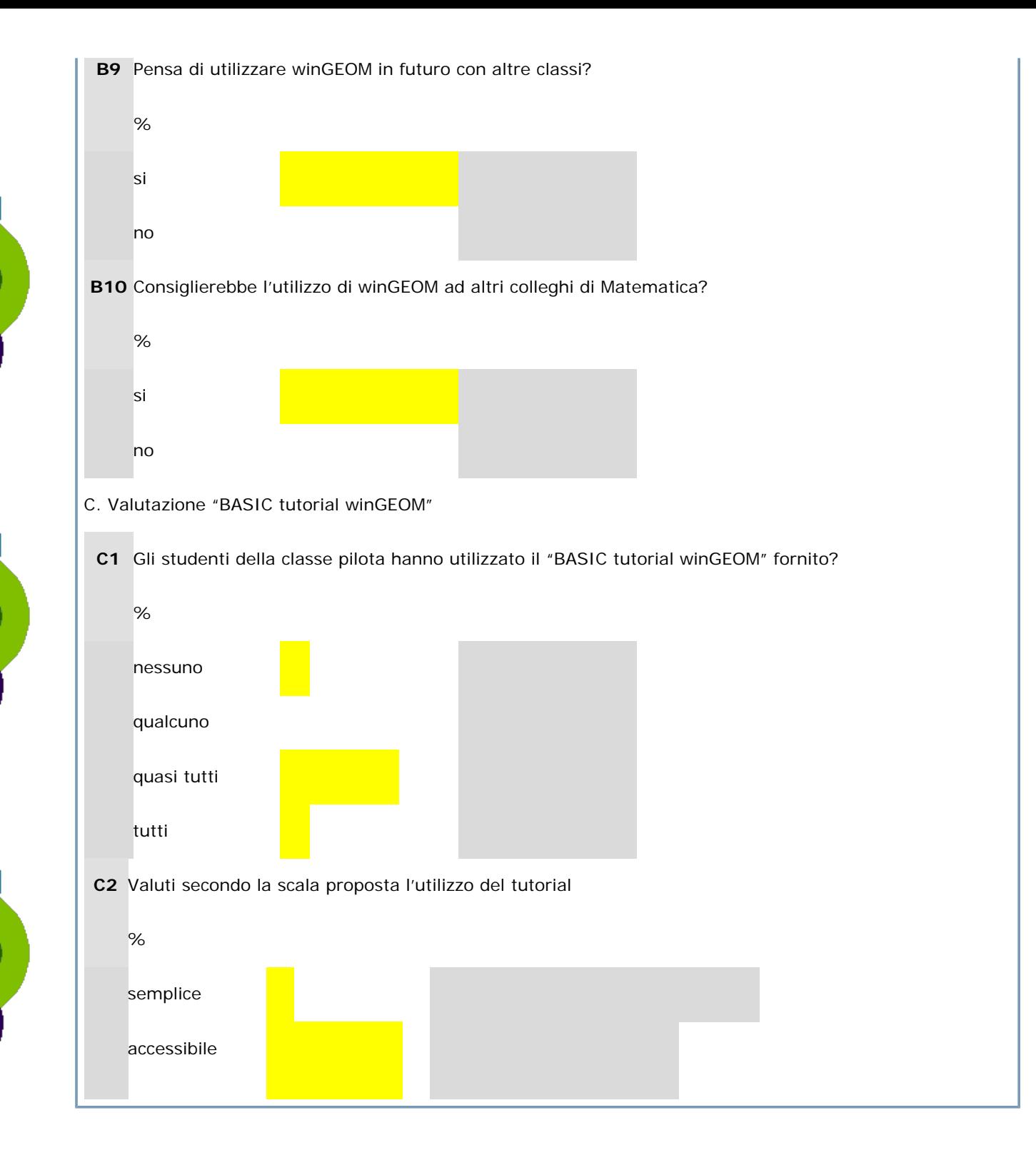